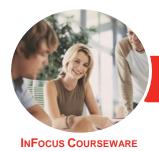

# Adobe Dreamweaver CC

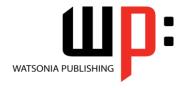

Level 2

Product Code: INF1783

ISBN: 978-1-925526-49-3

General Description The skills and knowledge acquired in **Adobe Dreamweaver CC - Level 2** are sufficient to be able to work with various advanced aspects of Dreamweaver CC including working with the Creative Cloud, CSS inheritance and specificity, responsive web design, Photoshop integration and much more.

Learning Outcomes At the completion of this course you should be able to:

- understand and work with your Adobe account
- understand how to create *CSS* styles
- structure text using HTML
- control text formatting with CSS
- control image properties through HTML and CSS
- insert different types of media into webpages
- understand and use Extract in Dreamweaver
- collaborate and work with others effectively
- understand and work with elements of responsive web design
- understand jQuery **UI** and how to use it
- perform advanced coding
- understand and work with CSS selectors and the concepts of inheritance and specificity

Prerequisites

**Adobe Dreamweaver CC - Level 2** assumes some knowledge of the software. Also, it would be beneficial to have a general understanding of personal computers and the Windows operating system environment.

Topic Sheets

99 topics

Methodology

The InFocus series of publications have been written with one topic per page. Topic sheets either contain relevant reference information, or detailed step-by-step instructions designed on a real-world case study scenario. Publications can be used for instructor-led training, self-paced learning, or a combination of the two.

FormatsAvailable

A4 Black and White, A5 Black and White (quantity order only), A5 Full Colour (quantity order only), Electronic Licence

Companion Products There are a number of complementary titles in the same series as this publication. Information about other relevant publications can be found on our website at **www.watsoniapublishing.com**.

This information sheet was produced on Tuesday, August 07, 2018 and was accurate at the time of printing. Watsonia Publishing reserves its right to alter the content of the above courseware without notice.

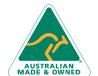

Phone: (+61) 3 9851 4000 Fax: (+61) 3 9851 4001 info@watsoniapublishing.com www.watsoniapublishing.com Product Information

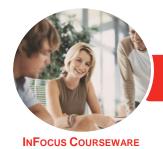

# Adobe Dreamweaver CC

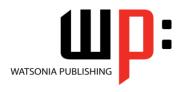

Level 2

Product Code: INF1783

ISBN: 978-1-925526-49-3

#### **Contents**

## The Adobe Account

The Adobe Website Signing in to Your Adobe Account The Adobe Account Home Page Managing Your Adobe Account **Adobe Creative Cloud Application** Manager Working With Apps **Understanding Assets Understanding TypeKit** Add Fonts From Typekit Understanding Adobe Colour CC **Understanding Behance** 

#### **Creating CSS Styles**

**Understanding Selector Types** Creating a New CSS File **Managing Fonts** Creating Rules With the CSS Designer **Panel Creating Rules Creating Class Rules Applying Class Rules** Creating Class Rules Using Live View **Setting CSS Styles Preferences** Editing a Rule Using the Code Navigator **Duplicating and Deleting Styles** 

## Structuring Text With HTML

Structuring Headings Applying Simple Formatting to Text Creating a List **Formatting Lists Adding Comments** 

## **Controlling Text With CSS**

Understanding Units of Measurement **Declaring Multiple Font Families Managing Font Sizing** Managing Font Weight and Style Managing Line Height Understanding the Box Model Managing Vertical Spacing With Margins Managing Spacing With Padding **Transforming Text Investigating How Styles Cascade**  Investigating Area-Specific Styling

## **Formatting Images With CSS**

**Understanding the Image Properties** Adjusting Image Margins Adjusting Image Padding and Borders Applying a Background Image

## **Working With Media**

Types of Media Files Inserting Media **Inserting Audio** Modifying a Media Object

## **Using Extract in Dreamweaver**

Understanding Extracting in Dreamweaver **Understanding Creative Cloud Extract** Uploading PSD Files to Creative Cloud Opening a PSD File in the Extract Panel Setting Extract Preferences **Understanding Code Hinting Extracting From PSD Files** 

## Working Collaboratively

Uploading a File to the Creative Cloud Creating a Folder in the Creative Cloud Working With Files and Folders Viewing a File in the Creative Cloud **Adding Collaborators** Making Changes to a Shared File Commenting on a Shared File **Deleting Comments** 

## **Responsive Web Design**

**Understanding Responsive Web** Design **Understanding Bootstrap** Create a Simple Fluid Grid Layout Inserting Content Into Fluid Grid Layout **Understanding Media Queries** Adding a Media Query

## Introduction to jQuery UI

Understanding iQuery UI Inserting ¡Query UI Widgets Modifying jQuery UI Widgets Creating a jQuery Mobile Page Modifying a jQuery Mobile Page Saving and Previewing a jQuery Mobile Page

## **Advanced Code Techniques**

Formatting Source Code **Printing Code Enable Linting Viewing Linting Rules** Working With the Output Panel

### **CSS Selectors and Inheritance**

**Understanding Selectors** Understanding Inheritance **Understanding CSS Origins Overriding Browser Styles Inheriting Styles Understanding Specificity** Working With Specificity **Advanced Selectors** 

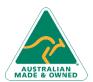

47 Greenaway Street Bulleen VIC 3105 Australia ABN 64 060 335 748

Phone: (+61) 3 9851 4000 Fax: (+61) 3 9851 4001 info@watsoniapublishing.com www.watsoniapublishing.com **Product Information**